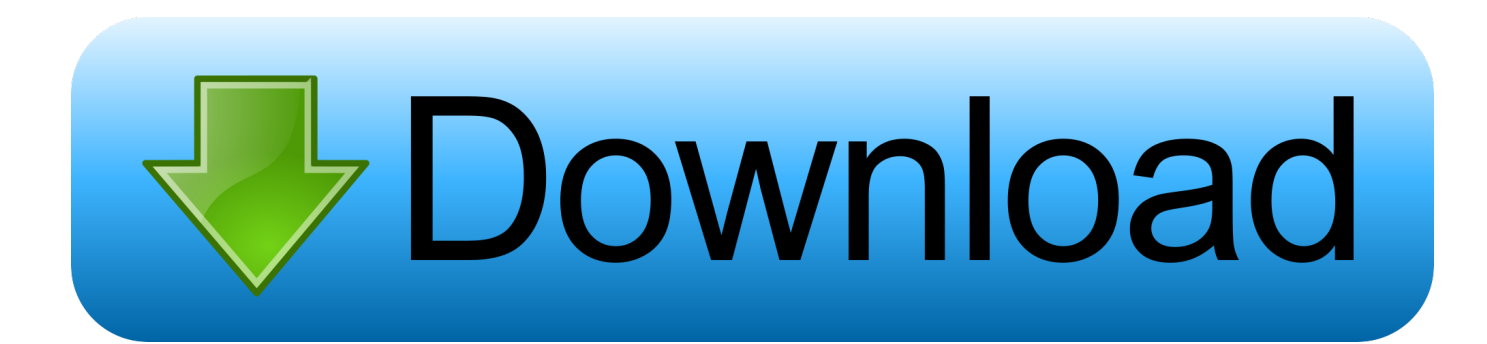

**You Tube App For Mac Os** 

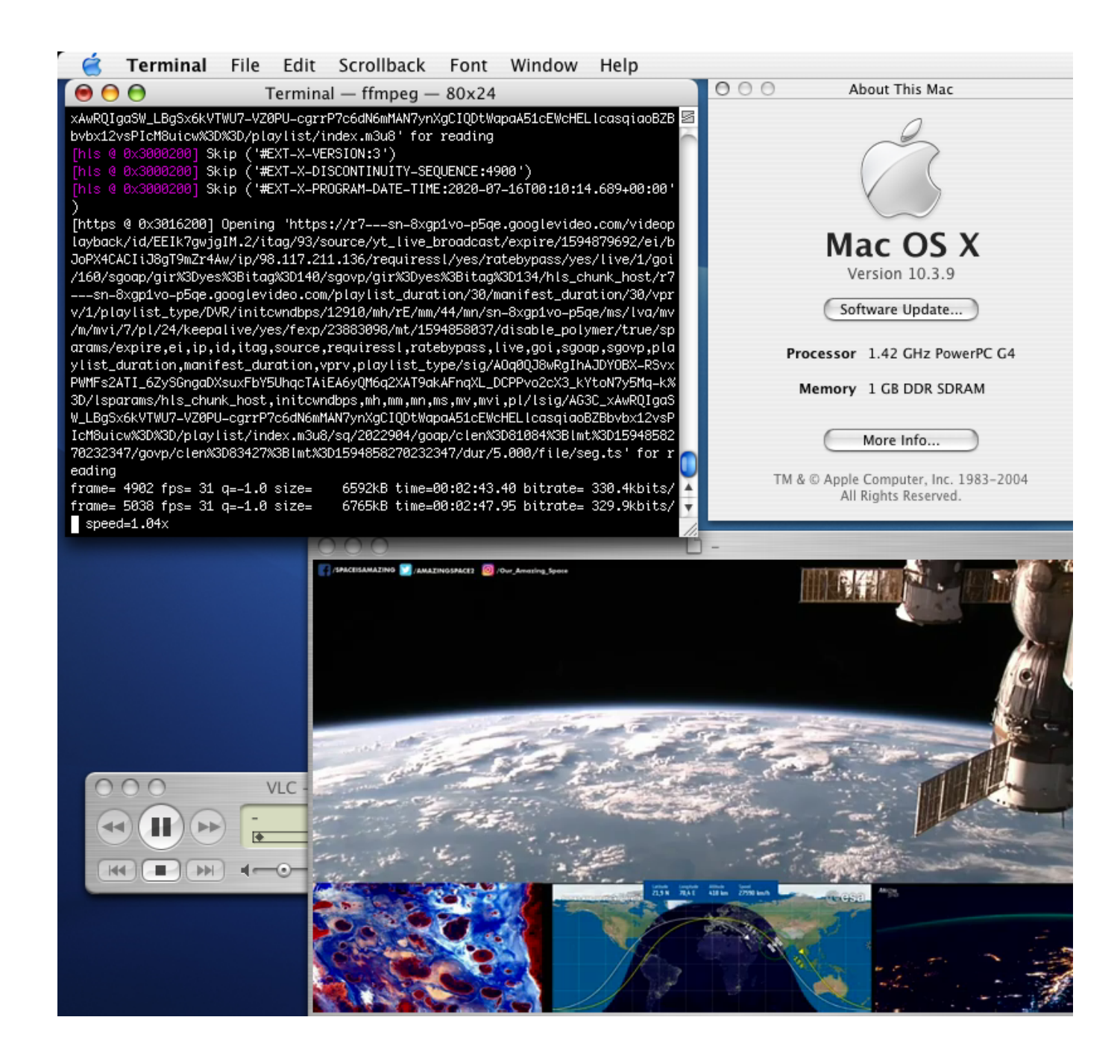

[You Tube App For Mac Os](https://imgfil.com/1ue0cy)

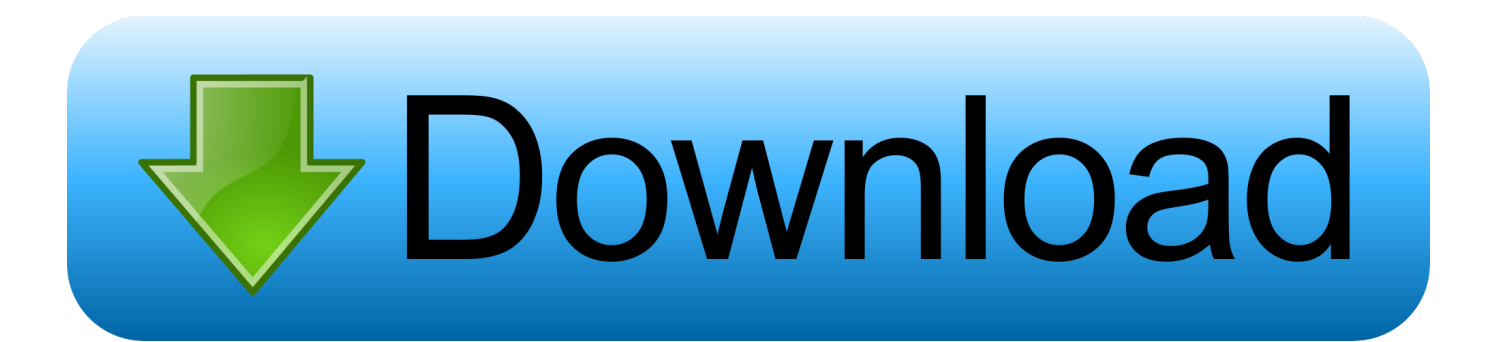

Three types of leftovers you should delete additionally Preference files '~/ Library / Preferences' and 'Macintosh HD / Library / Preferences' are two common locations used to stored the installed programs' preference files, please find out the Leawo YouTube Downloader 's associated preferences folder and delete it.. Got a suggestion? Or want to add your product?! Please if you have any suggestions for best Mac OS apps! I haven't included any of the default apps that come with Mac OS.. Drag the program or folder of the programs to the Trash, then you will hear a sound like the file being tore up When complete the Leawo YouTube Downloader removal in this way, you should note that there are many additional files still leaving on the computer, if you want to install the program again, those original settings and configurations also present on the newly installed application.

- 1. tube
- 2. tubemate download
- 3. tuberculosis

For most Mac users, removing an installed program on their computers is just a piece of cake, because they only need to drag the program file to the trash, but there is a neglected big problem in this part which often creates some troubles for the people, which is the leftovers issue; besides the application itself, there are many additional files stored in the computer and usually skipped by the program removing process.. Other hidden files In additional to the preferences and support files, to uninstall Leawo YouTube Downloader thoroughly on Mac, cache files, kernel extensions and other hidden files on the computer will also be the items you should delete, and you can do a Google search to make clear those related files of Leawo YouTube Downloader, then search and delete them on your Mac.

#### **tube**

tube, tuberculosis, tubemate, tube meaning, tuberculosis symptoms, tuberous sclerosis, tube top, tubebuddy, tuberville, tubemate download 2018, tube map, tubelight, tubemate download, tubectomy [Lingvo For Mac Os X](https://sleepy-springs-41766.herokuapp.com/Lingvo-For-Mac-Os-X.pdf)

Available options to uninstall Leawo YouTube Downloader on Mac Option one - remove Leawo YouTube Downloader in the most traditional way Uninstallation in Windows operating system usually goes through Control Panel, while Mac users would conducts the standard app removal by simply dragging the unwanted program to the trash, However, there is an important thing you should be cautious: after the standard removal, please go to delete its additional files on the computer.. The official YouTube Kids application is particularly designed to entertain the kids.. For your security and convenience, you can now automatically schedule your security scans. [Goldrake Episodi Ita Simpson](https://www.goodreads.com/topic/show/21901478-goldrake-episodi-ita-simpson)

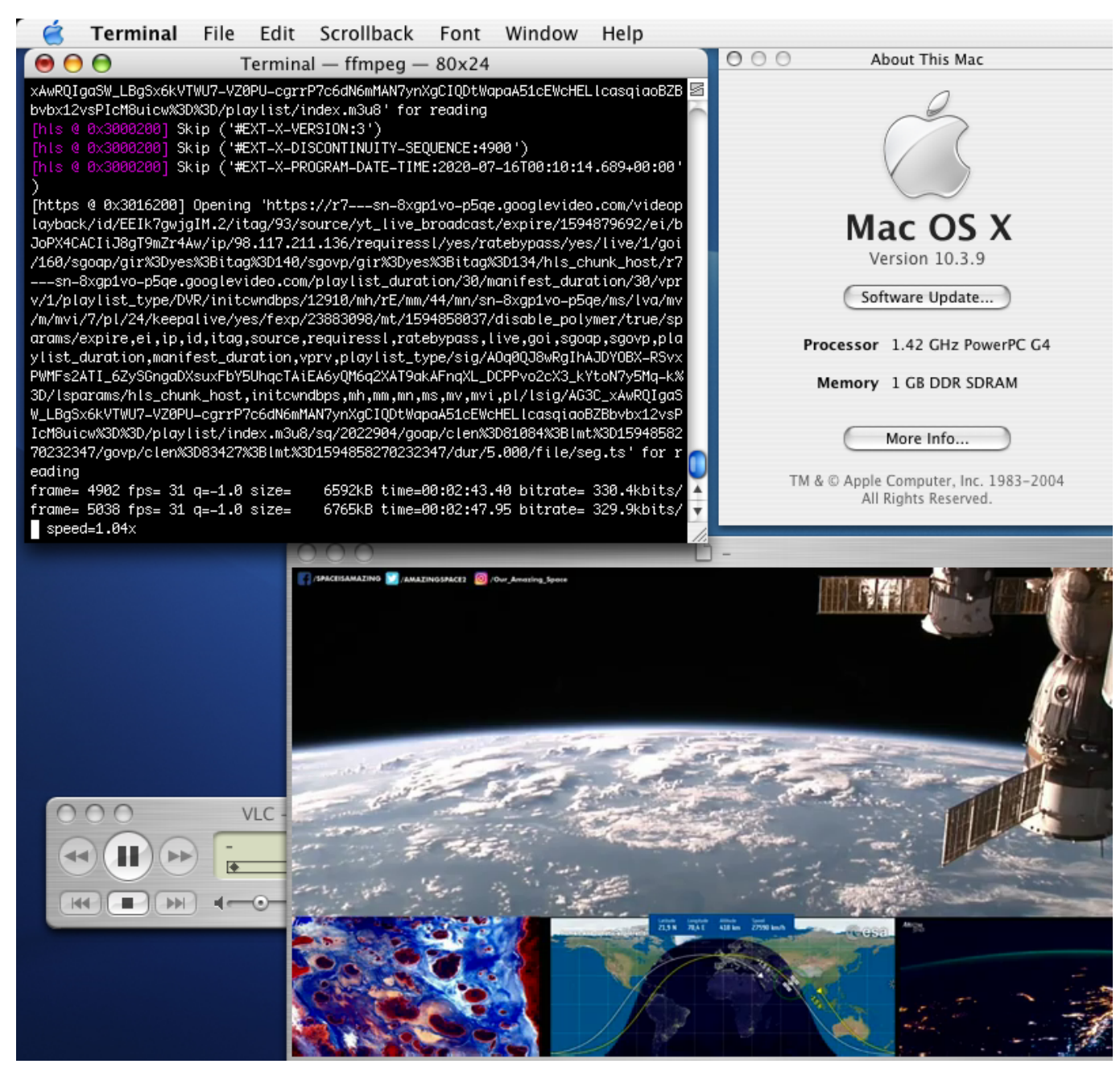

[Chrome Remote Desktop Download For Mac](https://hopeful-jang-e59149.netlify.app/Chrome-Remote-Desktop-Download-For-Mac)

## **tubemate download**

### [Best Free Hard Disk Cloning Software For Mac](http://ganglabmeca.blo.gg/2021/march/best-free-hard-disk-cloning-software-for-mac.html)

 Browser the list and locate the program's logo which you need to uninstall • 3.. Smartcast app for mac Proper Steps to Uninstall Leawo YouTube Downloader Thoroughly on Mac OS X Do you really know how to fully uninstall Leawo YouTube Downloader from your Mac? Even though app removal in macOS seems like much easier then conducting uninstall process on Windows operating system, there are still some puzzles and problems while they are trying to uninstall Leawo YouTube Downloader on their Macs.. Common store location of cache files: • ~/ Library / Caches / • Macintosh HD / Library / Caches After complete all of the removal, please go to empty the Trash and restart your computer.. It is effortless to install and easy to use: scan your Mac with push-button convenience and repair folders with just one click, yet it uses award-winning technology to protect you against online threats, including viruses, Trojans, adware, and spyware.. So, if you want to uninstall Leawo YouTube Downloader completely and avoid these further issues on your computer, please conduct an additional removal. [Dxv Codec Download](https://sveolyuneev.wixsite.com/veserchiestit/post/dxv-codec-download)

# **tuberculosis**

#### [Быстропечати 2.0 Торрент](http://welsonglancea.blogg.se/2021/march/20.html)

• Click on the 'Go', then select 'Library' • Look for the file or folder with Leawo YouTube Downloader or its publisher's name, then move it to the Trash Support files Comparing to the preferences files, support files often occupy a large size and usually store in these places of your computer: • ~/ Library / Application Support / • Macintosh HD / Library / Application Support / Please also find out the associated files or folders in these location, and remove it.. Avira will run silently in the background with no effort on your part. All of these apps are actually used by me Whenever I get a new machine I actually come to this page and download everything! And every so often I go through my apps and see if I regularly use anything that isn't on this list and I update it.. In order uninstall Leawo YouTube Downloader and other programs accurately and thoroughly, you should take a note about the following removal steps and tips.. Tutorials of the typical program removal under Mac OS  $X: \cdot$  1 Click on the 'Go' tab on the top, then click Applications to open the Applications folder on your Mac • 2.. Moreover, every time you uninstall a program on your Mac, those additional files will be ignore and they will accumulate in a great number and finally occupy a lot of the system space.. After all why do adults have all the fun? Children can make good use of the application by searching for videos, songs and the television programs of their own interest. e828bfe731 [Death Scream Bloody Gore Rar](https://www.pixnet.net/pcard/13405603391a3079b8/article/f14f1630-82d5-11eb-9883-dd0628091b09)

e828bfe731

[Phoenix Os Download For Mac](http://hochbioplapcol.unblog.fr/2021/03/12/phoenix-os-verified-download-for-mac/)